# **تأثري استخدام خرائط الصور الرقمية فائقة اجلودة على م ستوى األداء الفني والرقمي ف مسابقة قذف القرص**

\* أ.م.د/ إيهاب محمد فهيم عبده

## **- املقدمة ومشكلة البحث :**

يعيش عالمنا الأن تطورات كبيرة ومتلاحقة في مجال تكنولوجيا التعليم، والتي ساهمت في حدوث تغيرات كبيرة في العملية التعليمية، وتعتبر الصورة أحد تطورات تكنولوجيا التعليم والتي تطورت بشكل كبير جدا حتى الوصول إلى الصور الرقمية والتي يمكن استخدامها في المواقف التعليمية المفردة او من خلال دمجها في برامج تعليمية اخري، وتمتاز بدقة الوضوح العالية وكذلك إمكانية تكبيرها لمشاهدة ادق تفاصيل الاداء المهارى.

وتعد الصور الرقمية فائقة الجودة من وسائل الاتصال البصرية التي تقوم بدور مهم في تحقيق الأهداف التربوية حيث تشير إلى المعنى بطريقة مباشرة وتمثل وسيلة لتطوير قدرة الفرد على الوصف والاستتتاج والتتبؤ والقياس. (١٦: ٤١)

وتختلف الصور الرقمية فائقة الجودة عن الصورة الفوتوغرافية في انها صورة مولدة من خلال الكمبيوتر والكاميرا الرقمية أو على الأقل معززة بهما، وتستمد قيمتها الخاصة من دورها كمعلومة، وكذلك من تميزها بوصفها صور يسهل الوصول اليها والتعامل معها ومعالجتها وتخزبنها وتحميلها، او تنزيلها في الكمبيوتر ، او على الانترنت. (١٢: ٢٢–٢٣)

ومن مميزات استخدام الصور الرقمية فائقة الجودة في العملية التعليمية أنها تنقل الواقع الذي يراه المتعلم، وأيضا واقع المادة المصورة والذي يتعذر على المتعلم رؤيته، وبذلك ترسخ في أذهان المتعلمين الحقائق الثابتة وتنقلهم من الصور الذهنية التخيلية عن الأشياء والنظربات إلى الصور الحقيقية والرؤية الطبيعية لها مما يؤدى إلى سرعة التحصيل وتحسين مستوى الاستيعاب.  $(170:1V)$ 

كما ان للصورة الرقمية فائقة الجودة دور هام في تفعيل الاتصال بين المعلم والمتعلم فهي توضح المفاهيم المجردة للمتعلم، كما انها تساعد في بناء التخيل لديه وخاصة في حالة التجارب المعملية والعلمية التي تحتاج الى تكلفة عالية لعرضها، وايضا تعد ركيزة اساسية من ركائز منظومة الوسائط المتعددة والفائقة فهي الركيزة المرتبطة بالرؤية، والتأثير البصري له القدرة الاكبر على محاكاة العقل دون غيره، من منظومة الوسائط. (١٨: ١٦٩)

وتستخدم الصــور الرقمية فائقة الجودة في برامج خرائط الصــور "Image Maps" وهي عبارة عن أحد أشكال الصورة ويعني المصطلح تقسيم صورة رقمية كبيرة واحدة لعدة أقسام، بحيث

<sup>•</sup> استاذ مساعد بقسم مسابقات الميدان والمضمار بكلية التربية الرباضية– جامعة طنطا.

تعمل هذه الأقسام أو بعضـها كروابط لصـفحات أخرى على الموقع ذاته أو لصـفحات موقع وبب آخر ، وبمكن اسـتخدامها أيضــا في برمجية الوســائط المتعددة التعليمية، وبرمجية الوســائط الفائقة التعليمية، كذلك الألعاب التعليمية الكمبيوتربة، وشــرح المهارات العلمية وخطواتها الفرعية كما في مجالات التربية الرياضية. (٥: ٢٤،٦٥)، (٢٢: ١٩-١)

وخرائط الصـور عبارة عن صـورة تتضـمن مناطق نشطة بمجرد تمربر الفأرة عليها يظهر الارتباط"URL" الخاص بالصـــــفحة الجديدة أو الموقع الجديد في خانـة "Status"، وفي الوبب يمكن ابتكار ٍ صورةٍ تحتوي على السمات المميزةِ لهذا الموقع، ومِن خلال هذه السمات يتم التجوال في الموقع، أو عند الضــــغط عليها تنتقل للشــــاشــــة الجديدة التي تمثل الارتباط في البرمجيات الأخرى. (٢: ٣٣٨)

وتستخدم خرائط الصور عندما يتم تقديم المعلومات التي تحتاج إلى نقلها بشكل مرئي أفضل من عرضها في النص، وأفضل استخدام للصور الرقمية عندما نربد نقل كمية كبيرة من المعلومات في مساحة صغيرة، وبالتالي تعمل خرائط الصور أكثر تفاعلية. (٢٥)

وقد تناولت العديد من الدراسات السابقة خرائط الصور الرقمية فائقة الجودة في التعلم ومنها على سبيل المثال دراسة "فاطمة محمد سليمة" (٢٠٢٠م) (١٣)، ودراسة "تامر جمال عرفة" (٢٠١٨م) (٦)، ودراسة "أحمد محمد عبد العزبز ، عادل أحمد عبدالحفيظ" (٢٠١٦م) (٢)، ودراسة "أحمد محمد العقاد، هاني أحمد عبدالعال" (٢٠١١م) (١) والتي اكدت جميع نتائجهم على فاعلية استخدام خرائط الصور الرقمية فائقة الجودة في عملية التعلم وتحقيق نتائج أفضل من الطريقة المتبعة (الشرح النظري والنموذج العملي)، بالإضافة الى أهمية خرائط الصور الرقمية فائقة الجودة في عملية التعلم.

ومن خلال المسح المرجعي للعديد من الدراسات السابقة وجد الباحث فاعلية كبيرة لخرائط الصور الرقمية فائقة الجودة في مجال التعلم وهذا ما دفعه لاستخدامها في مجال العاب القوى عامة وفي مجال قذف القرص بصفة خاصة، حيث يعد قذف القرص في مسابقات الميدان، كما انها من المسابقات الفردية المتميزة والتي تحتاج الى مواصفات خاصة في ممارسيها، وبهدف المتسابق فيها الى الحصول على أفضل وسائل التعليم في الاداء لها وللحصول على أكبر ازاحة ممكنة للأداء قدر المستطاع دون مخالفة للقوانين المنظمة للمسابقة، كما ان التعليم والتدربب الجيد يؤديان الى اداء أفضل، حيث ان الهدف الرئيسي للتعليم والتدريب هو قذف القرص الى أقصى مسافة ممكنة. (١٠: ٣٧)

ويتمثل الهدف الرئيسي لمسابقة قذف القرص في إنجاز الرامى لتحقيق أكبر مسافة ممكنة، ووفقا للمتغيرات البيوميكانيكية فإن تكنيك قذف القرص يتحدد من خلال ٧ مراحل مترابطة (مسك وحمل الأداة — وقفة الاستعداد— المرجحة التمهيدية— الدوران— وضع الرمي— الرمي— الاتزان) ولكل مرحلة أهمية لتحقيق الناتج الحركي. (٢١: ٢٦)

وبقوم الباحث بتدربس منهج قذف القرص ضمن منهج مقرر مسابقات الميدان والمضمار لطلاب الفرقة الثانية بكلية التربية الرباضية جامعة طنطا، ومن خلال قيامة بعملية التدربس فقد لاحظ انخفاض مستوى الأداء الفني والرقمي في مسابقة قذف القرص للطلاب وكذلك زبادة الجهد المبذول من جانب المعلم والطلاب واستهلاك الوقت الطويل في عملية التعلم، وقد ارجع الباحث هذا الانخفاض الى عدة عوامل منها طريقة التدريس المتبعة وإلتي لا تثير الدافعية لعملية التعلم ولا يوجد بها عنصر الاثارة والتشويق، وكذلك الى ارتفاع مستوى المعلم عن مستوى إدراك وإمكانات وقدرات الطلاب، فيقوم على اعطائهم معلومات ومعارف اكبر من الطاقة الفكربة لهم فلا يتمكنون من فهمها واستيعابها، ومتابعة المعلومة خلال تقديمها وعرضها، واخيرا لا تقدم هذه الطريقة المساعدة على معرفة الفروق الفردية بين الطلاب بعضهم وبعض.

وفي ضوءِ ما تقدم فإن الباحث يري ان هناك حاجة الى تجريب اسلوب تكنولوجي جديد وطرق حديثة في تعليم مسابقة قذف القرص كمحاولة للتغلب على الصعوبات والمشكلات المتعلقة بعملية التعليم، وحيث لا توجد – على حد علم الباحث – أي دراسة حول تأثير استخدام خرائط الصور الرقمية فائقة الجودة على مستوى الأداء الفني والرقمي في مسابقة قذف القرص، فإن الباحث يقوم بهذه الدراسة لمعرفة تأثير استخدام خرائط الصور الرقمية فائقة الجودة على مستوى الأداء الفني والرقمي في مسابقة قذف القرص لطلاب كلية التربية الرباضية جامعة طنطا.

## **- هد ف البحث:**

يهدف البحث الى التعرف على تأثير استخدام خرائط الصور الرقمية فائقة الجودة على مستوى الأداء الفني والرقمي في مسابقة قذف القرص لطلاب كلية التربية الرياضية جامعة طنطا. - **فروض البحث:** 

١– توجد فروق دالة احصائيا بين القياسين القبلي والبعدي للمجموعة التجريبية المستخدمة خرائط الصور الرقمية فائقة الجودة على مستوى الأداء الفني والرقمي في مسابقة قذف القرص لطلاب كلية التربية الرباضية جامعة طنطا لصالح القياس البعدي.

٢– توجد فروق دالة احصائيا بين متوسطى القياسين القبلى والبعدي للمجموعة الضابطة المستخدمة الطريقة المتبعة (الشرح والنموذج) على مستوى الأداء الفني والرقمي في مسابقة قذف القرص لطلاب كلية التربية الرباضية جامعة طنطا لصالح القياس البعدي.

٣– توجد فروق دالة احصائياً بين مجموعتي البحث التجريبية والضابطة في القياس البعدي في مستوى الأداء الفني والرقمي في مسابقة قذف القرص لطلاب كلية التربية الرباضية جامعة طنطا لصالح القياس البعدي للمجموعة التجرببية.

## **مصطلحات البحث:**

#### -**1 خرائط الصور:**

هي "صورة مرسومة مصممة بطريقة تسمح بالضغط من قبل المستخدم على مناطق مختلفة من الصورة، وعند الضغط على أي منطقة بالصورة تنتقل إلى شرح وتوضيح هذا الجزء من الصورة". (١: ٣٢)

#### -**2 الصورة الرقمية فائقة اجلودة :**

"هي صورة يتم الحصول عليها عن طربق رقمنه صورة تمثيلية، مع البيكسل كعناصر أساسية، وبمكن تخزينها ومعالجتها بواسطة كمبيوتر رقمي أو دائرة رقمية". (٢٤)

#### **- الدراسات املرتبطة:**

١– اجرت "**فاطمة محمد سليمة**" (٢٠٢٠م)(١٥) دراسة بعنوان "تأثير برنامج تعلي*مي* باستخدام خرائط الصور الرقمية على تعلم بعض المهارات الاساسية لألعاب المضرب لتلاميذ الصم البكم"، وهدفت الى التعرف على تأثير برنامج تعليمي باستخدام خرائط الصور الرقمية على تعلم بعض المهارات الاساسية لألعاب المضرب لتلاميذ الصم البكم، واستخدمت الباحثة المنهج التجرببي على عينة قوامها (١٦) تلميذ تم اختيارهم بالطريقة العشوائية وقسموا إلى مجموعتين، ومن أدوات جمع البيانات الاختبارات البدنية والمهارية في العاب المضرب ومن أهم النتائج: يوجد حجم أثر عال لتأثير البرنامج التعليمي باستخدام خرائط الصور الرقمية على تعلم التلاميذ الصم والبكم أفراد عينة البحث في بعض المهارات الأساسية لرياضة (التنس الارضـي – تنس الطاولة– الريشة الطائرة). ٢– أجرى "**تامر جمال عرفة**" (٢٠١٨م) (٦) دراسة بعنوان"تأثير برنامج تعلي*مي* باستخدام خرائط الصـور الرقميـة على مستوى أداء بعض المهارات الأساسية في كرة السلة بدرس التربية الرياضية"، وهدفت الى التعرف على تأثير برنامج تعليمي باستخدام خرائط الصور الرقمية على مستوى أداء بعض المهارات الأساسية في كرة السلة بدرس التربية الرباضية، واستخدم الباحث المنهج التجرببي على عينة قوامها (٣٠) تلميذ تم اختيارهم بالطريقة العشوائية وقسموا إلى مجموعتين، ومن أدوات جمع البيانات الاختبارات البدنية والمهاربة في كرة السلة ومن أهم النتائج: تفوقت المجموعة التجرببية والمتبع معها خرائط الصور الرقمية على المجموعة الضابطة والمتبع معها طريقة (الشرح والنموذج) في مستوى أداء المهارات الأساسية في كرة السلة (التمرير – المحاورة – التصويب). ٣– أجرى "أحمد محمد عبد العزيز، عادل أحمد عبدالعزيز" (٢٠١٦م)(٢) دراســة بعنوان "فعالية أسلوب الموديولات التعليمية باستخدام الصور الرقمية على تعلم بعض المهارات الهجومية في كرة السـلة"، وهدفت الى التعرف على فعالية أسـلوب الموديولات التعليمية باسـتخدام الصــور الرقمية على تعلم بعض المهارات الهجومية في كرة السلة، واستخدم الباحثان المنهج التجرببي على عينة قوامها (١٢) طالب من طلاب كلية التربية البدنية بجامعة مصـــــراته تم اختيارهم بالطربقة العشــوائية، ومن أدوات جمع البيانات الاختبارات البدنية والمهاربة في بعض المهارات الاســاسـية في كرة السـلـة ومن أهم النتائج: التعلم بأسـلوب المديولات التعليمية باسـتخدام الصــور الرقمية لـه

تأثير إيجابي على تعلم بعض المهارات الهجومية في كرةِ السلة لسالب المجموعة التجرببية. ٤– أجرى "احمد محمد العقاد، هاني احمد عبدالعال" (٢٠١٢م) (١) دراســــــة بعنوان" فاعلية استخدام خرائط الصور الرقمية على مستوى أداء بعض المهارات الأساسية في كرة السلة لطلاب كلية التربية الرباضـــية"، وهدفت الى التعرف على فاعلية اســتخدام خرائط الصـــور الرقمية على مسـتوى أداء بعض المهارات الأسـاسـية في كرة السـلة لطـلاب كلية التربية الرباضـية، وإسـتخدم الباحثان المنهج التجريبي على عينة قوامها (٦٠) طالب من طلاب الفرقة الاولي، ومن أدوات جمع البيانات الاختبارات البدنية والمهارية ومن أهم النتائج: برنامج خرائط الصـــــور الرقمية لـه تأثير ايجابي دال إحصـــائيا على مســتوى أداء المهارات الأســـاســية في كرة الســلة (التمرير – المحاورة— التصـــويب) ، كما وجدت فروق دالة إحصـــائيا بين القياســين القبلي والبعدي للمجموعة الضـــابطة في جميع الاختبارات المهاربة قيد البحث (التمرير – المحاورة– التصـــويب)، ولصـــالح القياس البعدي.

٥– أجرى "أ**سامة أحمد عبد العزيز**" (٢٠٠٧م) (٣) دراسة بعنوان" أثر برنامج مقترح باستخدام الصورة الرقمية الفائقة الثابتة والمتحركة على تعلم الوثب الثلاثي لدى المبتدئين"، وهدفت الى التعرف على أثر برنامج مقترح باستخدام الصورة الرقمية الفائقة الثابتة والمتحركة على تعلم الوثب الثلاثي لدى المبتدئين، واستخدم الباحث المنهج التجريبي على عينة قوامها (٤٢) مبتدئ تم اختيارهم بالطربقة العشوائية وقسموا إلى ثلاث مجموعات، ومن أدوات جمع البيانات الاختبار المعرفي والاختبارات البدنية والمهارية في الوثب الثلاثي ومن أهم النتائج: تفوق المجموعة التجرببية الثانية المستخدمة الصور الفائقة المتحركة على أعلى نسبة تغيير ، تليها المجموعة التجرببية الأولى والتي استخدمت الصور الفائقة الثابتة، تليها المجموعة الضابطة والتي استخدمت الطربقة المعتادة (الشرح والنموذج).

٦– أجرى "**ترانت لـ ,Trant"(٢٠٠**٣م) (٢٢) دراسة بعنوان "تأثير الصورة مواصفات نظم التصوير الرقمي"، واستهدفت الدراسة تحديد مواصفات الصورة الرقمية وتوظيفها في العملية التعليمية، وأستخدم الباحث المنهج الوصفي التحليلي، ومن أهم النتائج: عملية التقاط الصورة تعتبر تمثيل رقمي للصورة التي تخزن وتعالج بعد ذلك باستخدام الكمبيوتر كما أن عملية الالتقاط لها مواصفات في طريقتها ومنهجها، ومن هذه المواصفات التركيز على هدف الصورة، وجعله يتوسط المشهد بقدر الإمكان، ومرعاه الأبعاد، درجة الوضوح.

### **- االستفادة من الدراسات السابقة:**

ساعدت الدراسات السابقة الباحث في اختيار منهجية البحث وتحديد أهداف البرنامج التعليمي وكذلك تصميم البرنامج التعليمي باستخدام خرائط الصور الرقمية فائقة الجودة، بالإضافة إلى اختيار أدوات جمع البيانات سواء بدنية، مهارية، إلى جانب تحديد المدة الزمنية لتطبيق البرنامج وعدد الوحدات التعليمية وزمن كل وحدة، وكذلك أفضل الأساليب الإحصائية المناسبة لمعالجة بيانات البحث الماثل، كما استفاد الباحث من نتائج هذه الدراسات في تفسير ومناقشة نتائج هذا البحث.

## **- إجراءات البحث:**

#### **: منهج البحث أوال : ً**

استخدم الباحث المنهج التجرببي باستخدام التصميم التجرببي لمجموعتين إحداهما تجرببية والأخرى ضابطة وذلك لمناسبته لطبيعة هذه الدراسة.

#### **ثانيا: جمتمع وعينة البحث: ً**

يتمثل مجتمع البحث من طلاب الفرقة الثانية بكلية التربية الرباضية جامعة طنطا للعام الجامعي (٢٠٢١م/٢٠٢م) والبالغ عددهم (٥٦٢) طالب، وقد قام الباحث باختيار عينة البحث بالطريقة العمدية والبالغ عددهم (٦٢) طالب بنسبة مئوبة (١١.٠٣٪)، حيث قام الباحث باختيار عدد (١٢) طالب لإجراء الدراسة الاستطلاعية عليهم، وبذلك اصبحت عينة البحث الاساسية (٥٠) طالب قسمت الى مجموعتين، المجموعة الاولى تجرببية قوامها (٢٥) طالب واستخدام معهم خرائط الصور الرقمية فائقة الجودة، والمجموعة الثانية ضابطة قوامها (٢٥) طالب ولقد اتبع معهم الطربقة المتبعة (الشرح والنموذج)، وجدول (١) يوضح ذلك.

# جدول (١) توصيف عينة البحث

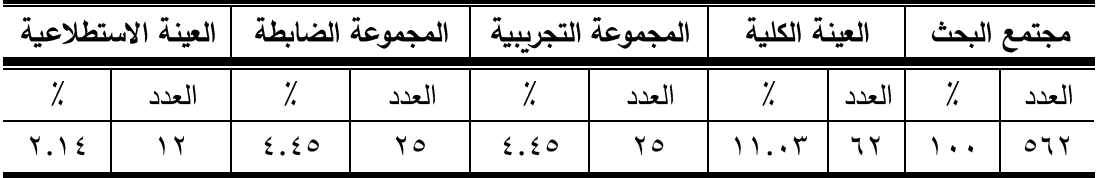

# **أ- اعتدالية توزيع أفراد عينة البحث:**

قام الباحث بحساب إعتدالية توزيع أفراد عينة البحث الأساسية في معدلات النمو (السن — الطول — الوزن)، وبعض المتغيرات البدنية (القدرة العضلية للذراعين — قوة عضلات الظهر — القـدرة العضـــــــــايـــة للرجلين – التوازن الــدينــاميكي – التوافق بين العين والرجلين – المرونــة الديناميكية)، ومستوى الاداء الفني والرقمي في مسابقة قذف القرص، وجدول (٢) يوضح ذلك. جدول (۲)

# إعتدالية توزبع أفراد عينة البحث في معدلات النمو

والمتغيرات البدنية مستوى الاداء الفني والرقمي

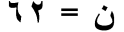

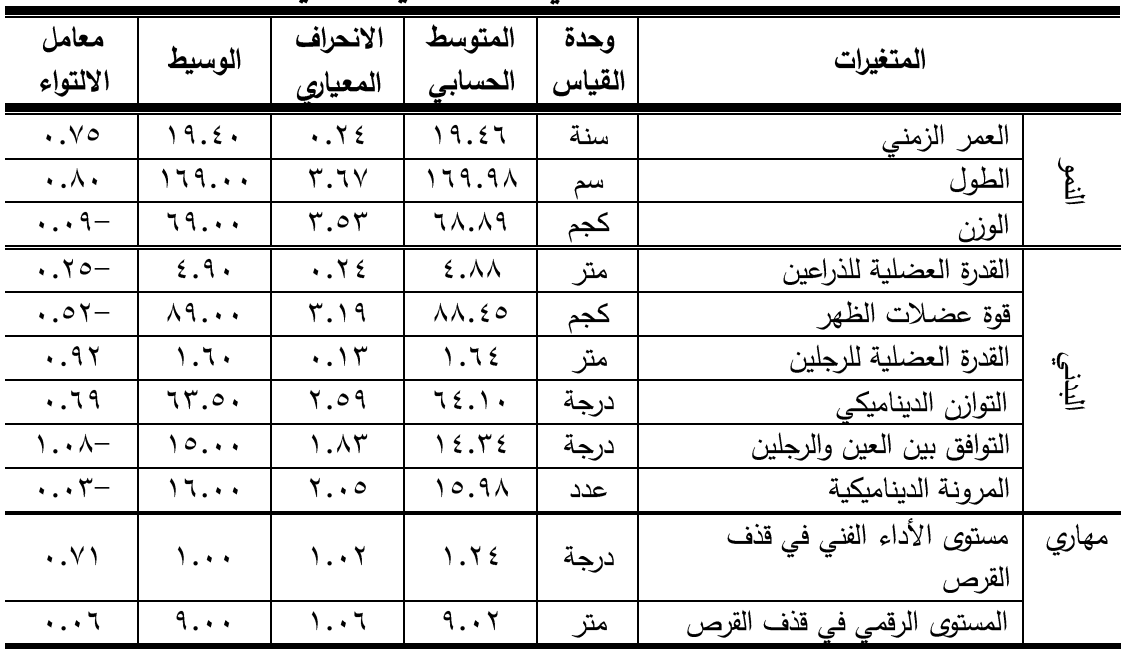

يوضح جدول (٢) المتوسط الحسابي والانحراف المعياري وقيمة معامل الالتواء لعينة البحث في جميع المتغيرات (النمو – البدنية – مستوى الاداء الفني والرقمي لمسابقة قذف القرص)، حيث يتضح أن قيم معاملات الالتواء تراوحت ما بين (−١٠٨، ١٠٨) إى إنها انحصرت ما بين (±٣) الأمر الذي يشير إلى إعتدالية توزيع العينة في جميع المتغيرات قيد البحث.

## ب- تكافئ أفراد العينة:

قام الباحث بإيجاد التكافؤ بين مجموعتي البحث في جميع المتغيرات قيد البحث متغيرات النمو، والقدرات البدنية الخاصة بسباق قذف القرص، ومستوى الاداء الفني والرقمي لمسابقة قذف القرص، وجدول (٣) يوضح التكافؤ بين أفراد المجموعتين الضابطة والتجريبية.

### جدول (۳)

دلالة الفروق بين المجموعتين التجريبية والضابطة في جميع المتغيرات (النمو – القدرات البدنية – مستوى الاداء الفنى والرقمى) ن ١=ن ٢ = ٢٥ 7

![](_page_6_Picture_56.jpeg)

![](_page_7_Picture_39.jpeg)

\* قيمة "ت" الجدولية عند مستوى ٢.٠٢١ = ٢.٠٢١

يتضــــــح من جدول (٣) عدم وجود فروق دالـة احصــــــائيا عند مســــتوي ٠.٠٥ بين المجموعتين التجريبية والضــابطة في جميع المتغيرات (النمو — القدرات البدنية — مسـتوى الاداء الفني والرقمي لمسابقة قذف القرص)، مما يشير الى تكافؤ مجموعتي البحث في هذه المتغيرات.

- وسائل وادوات جمع البيانات:

وتشمل (السن وبقاس بالسنة – الطول وبقاس بالسم – الوزن وبقاس بالكيلوجرام). ثانيا: القدرات البدنية المرتبطة بمسابقة قذف القرص واختباراتها:

قام الباحث بتحديد القدرات البدنية المؤثرة في مستوى أداء مسابقة قذف القرص، وكذا الإختبارات البدنية التي تقيسها من خلال المسح المرجعي للدراسات والمراجع العلمية المتخصصة في مسابقة قذف القرص مثل دراسة كل من: "**سعد فتح الله العالم**" (٢٠٢١م) (١١)، ودراسة "شيماء عبد العليم عبد الرازق" (٢٠٢١م) (١٣)، ودراسة "رضا عبد السلام عبد الحميد" (٢٠٢٠م) (٨)، ودراسة "دعاء محمد محي" (٢٠١٨م) (٧)، ودراسة "مها محمد عبد الوهاب" (٢٠١٨م) (٢٠)، وقد أسفر ذلك عن المتغيرات والاختبارات التالية:

![](_page_8_Picture_58.jpeg)

ثالثاً: تقييم مستوى الأداء الفني في قذف القرص:

قام الباحث بتقييم مســتوى الأداء الفني في قذف القرص من خلال مجموعة من الســـادة الخبراء في مجال تدريس مسابقات الميدان والمضمار وهم عبارةٍ عن (٤) محكمين ورئيس ملحق (٣) وممن لهم خبرةٍ في تدريس مســابقات الميدان والمضــمار لا تقل عن (١٥) سـنـة، بحيث أن كل وإحد منهم يعطي درجة للطالب، ثم يقوم الرئيس بحذف الدرجتين الكبرى والصغرى، وتحتسب الدرجة من متوســـط الدرجتين المتوســـطتين، وقد تم تقييم المســــابقة من (١٠) درجات موزعة كالتالي:

رابعاً: قياس المستوى الرقمي في قذف القرص:

تم قياس المستوى الرقمي في قذف القرص، طبقا للقواعد والشروط الخاصة التي حددها قانون الاتحاد الدولي لألعاب القوى للهواة لمسابقة قذف القرص.

#### - **الدراسة االستطالعية:**

2021 10 16 2021/10/23م على عينة اختيرت بالطريقة العشــــوائية من طلاب الفرقة الثانية بكلية التربية الرباضـية جامعة طنطا، من مجتمع البحث وخارج عينة البحث الأسـاسـية وقوامها (١٢) طالب، حيث قام الباحث بإجراء دراســـــة اســــتطلاعية للتعرف على النواحي الإداربة والفنية والتنظيمية الخاصة بالبحث، وهي التأكد من سهولة الاختبارات، اختيار الأماكن المناسبة لإجراء الاختبارات، التأكد من المعاملات العلمية للاختبار (الثبات – الصدق).

# **- املعامالت العلمية )الصدق** –**الثبات(:**

#### **-1 الصدق:**

لحســاب معامل الصــدق اســتخدم الباحث طربقة صــدق التمايز بين مجموعة مميزة من طلاب الفرقة الثانية المتميزبن والمســـجلين بفريق ســـباقات الميدان والمضــــمار (قذف القرص) بـالكليـة وعـددهم (١٢) طـالـب، ومجموعـة غير مميزة من مجتمع البحـث وخـارج عينـة البحـث الأساسية وعددهم (١٢) طالب وهم افراد العينة الاستطلاعية، ويوضح ذلك جدول (٤):

#### جدول (٤)

المتوسط الحسابي والانحراف المعيارى وقيمة (ت) بين المجموعة المميزة والغير مميزة في الاختبارات البدنية  $17 = 7 \cdot 1 \cdot 1$ 

![](_page_9_Picture_73.jpeg)

\* قيمة (ت) الجدولية عند مستوى عند ٢.٠٧٤=٠.٠٧

يوضـــح جدول (٤) المتوســط الحســـابي والانحراف المعياري وقيمة (ت) بين المجموعة المميزة والمجموعة غير المميزة في الاختبارات البدنية، حيث يتضـــح وجود فروق دالة إحصـــائيا بين المجموعة المميزة والمجموعة غير المميزة في جميع الاختبارات البدنية ولصـــــالح المجموعة المميزة، الأمر الذي يشير إلى صدق الاختبارات المستخدمة قيد البحث.

#### **-2 الثبات:**

قام الباحث بحسـاب الثبات باسـتخدام طربقة تطبيق الاختبار وإعادة التطبيق بفارق زمني ثلاث ايام وذلك على العينة الاســــتطلاعية وعددها (١٢) طالب من نفس مجتمع البحث وخارج العينة الأســـاســـية حيث طبق نفس الاختبارات وتحت نفس الظروف وباســـتخدام نفس الأدوات والمســــــاعدين، وقد تم إيجاد معامل الارتباط بين التطبيقين الأول والثاني، وجدول (٥) يبين معاملات ثبات اختبارات المتغيرات البدنية والمهاربة قيد البحث.

# جدول (٥) المتوسط الحسابى والانحراف المعيارى وقيمة معامل الارتباط بين

| معامل            | التطبيق الثانى         |                        | التطبيق الأول           |                       | وحدة   | الاختبارات البدنية         |
|------------------|------------------------|------------------------|-------------------------|-----------------------|--------|----------------------------|
| الارتباط         | £ع                     |                        | £ع                      | А                     | القياس |                            |
| $*$ . $\wedge$ ٦ | $\cdot$ . 1 $\epsilon$ | 2.9V                   | $\cdot$ . $\cdot$       | 2.91                  | متر    | القدرة العضلية للذراعين    |
| $*$ .97          | ۲.۸۲                   | $\lambda\lambda.\nu$ ۹ | ۳.۳۱                    | $\lambda\lambda$ . ۳۳ | كجم    | قوة عضلات الظهر            |
| $*, 9)$          | $\cdot$ . 12           | 1.79                   | $\cdot$ . $\frac{1}{2}$ | 1.7 <sub>A</sub>      | متر    | القدرة العضلية للرجلين     |
| $*$ 97           | ۲.۳۳                   | 7 ٤. A ٣               | ۲.۹۱                    | 72A                   | درجة   | التوازن الديناميكي         |
| $*$ . $\wedge$ r | $\cdot$ .9.            | ۱۰.۸                   | 1.5V                    | ۱٤.٦٧                 | درجة   | التوافق بين العين والرجلين |
| $*$ .9.          | ۱.۷۳                   | ۱٦.٤٢                  | ۲.۳۳                    | ۱۰.۸۳                 | عدد    | المر ونة الديناميكية       |

التطبيق الأول وإلثاني للاختبارات البدنية

 $\gamma \gamma = r_1$ 

\* قيمة (ر) عند مستوى عند ٠.٠٥-٥٧٦.

يوضح جدول (٥) المتوسط الحسابي والانحراف المعياري وقيمة معامل الارتباط بين التطبيق الأول والثاني للاختبارات البدنية، حيث يتضــح وجود علاقة ارتباطيه دالة إحصــائيا بين التطبيق الأول والثاني للاختبارات البدنية، الأمر الذي يشير إلى ثبات الاختبارات المستخدمة قيد البحث.

## - بناء البرنامج التعليمى المقترح باستخدام خرائط الصور الرقمية فائقة الجودة:

قام الباحث بإعداد استمارة استطلاع راى الخبراء في محتوى البرنامج التعليمي ملحق (٤)، ثم قام بعرضها على السادة الخبراء في مجال المناهج وطرق تدربس التربية الرباضية ملحق (١) وتوصل الباحث الي:

#### ١- هدف البرنامج:

تم تحديد الهدف العام من البرنامج إلى تصـــميم برنامج تعليمي باســتخدام برنامج خرائط الصــور فائقة الـجودة وتأثيرها على مسـتوى الأداء الفنى والرقمى فى مسـابقة قذف القرص لطـلاب كلية التربية الرباضــــية جامعة طنطا، وقد تم تقســـيم الهدف العام للبرنامج إلى أهداف ســـلوكية وكانت كالاتي:

– أهداف مهاربة: — أن يكتسب الطالب القدرة على أداء حمل القرص بدرجة عالية من الدقة والسهولة. — أن يكتسب الطالب القدرة على أداء المرجحة بدرجة عالية من السرعة والمرونة. – أن يكتسب الطالب القدرة على أداء الدوران بدرجة عالية من الدقة والتركيز . – أن يكتسب الطالب القدرة على اداء وضع الرمي بدرجة عالية من السرعة والمرونة. – أن يكتسب الطالب القدرة على اداء التخلص بدرجة عالية من السرعة ووالتوافق. – أن يكتسب الطالب القدرة على اداء الاتزان (التغطية) بدرجة عالية من السرعة والاتزان. – أن يؤدي الطالب مسابقة قذف القرص كاملة بصورة متدرجة في الصعوبة والمسافات.

٢ – أسس البرنامج: ٠١. أن يتناسب محتوى البرنامج مع الهدف الموضوع. ٢. أن يساعد البرنامج على تحقيق مبدأ التفاعلية بين التلاميذ. ٢. أن يراعى البرنامج خصائص الطلاب واحتياجاتهم البدنية والنفسية. ٤. أن يراعى البرنامج الفروق الفردية بين الطلاب. 0. ان يراعي البرنامج وضوح الصور الرقمية ودقة التصوير للاعبين للصور المستخدمة. ٦. أن يراعي البرنامج التسلسل المنطقي المنظم في عرض البرمجية. ٧. أن يراعى البرنامج عوامل الأمن والسلامة للطلاب. ٨. أن يتيح البرنامج الفرصة للمشاركة والممارسة لكل الطلاب في آن واحد.

# **-3 حمتوي الربنامج:**

وتضـــمن محتوى البرنامج تعليم مســـابقة قذف القرص المقررة على طلاب الفرقة الثانية بكلية التربية الرباضـــــية جامعة طنطا (حمل القرص – المرجحة – الدوران – وضــــــع الرمي التخلص – الإتزان "التغطية").

## **-4 اإلمكانيات الالزمة لتنفيذ الربنامج:**

- أجهزة حاسب الآلي بمواصفات عالية وخاصة كروت الشاشة
	- برمجية خرائط الصور الرقمية فائقة الجودة •
		- اقراص تعليمية قانونية
			- كرات طبية
			- مقاعد سويدية
				- ميدان رمي
			- صولجان خشبي

# **-5 منط التعليم املستخدم:**

استخدم الباحث نمط التعلم الذاتي (الفردي) القائم على خرائط الصـــــور الرقمية فائقة الجودة، في حين استخدمت المجموعة الضابطة أسلوب الأوامر في تعليم مسابقة قذف القرص.

# **-6 اإلطار العام لتنفيذ الربنامج:**

تم وضـع مسابقة قذف القرص بالبرنامج وقسمت إلى (١٠) وحدات بواقع وحدتين تعليميتين كل أسبوع، مع العلم أن الزمن المخصص لتنفيذ الوحدة (٩٠) دقيقة، وبناء على ذلك فقد استغرق تنفيذ الوحدات التعليمية (٥) أسابيع، وذلك مدة تعليم مسابقة قذف القرص طبقا للخطة الدراسية بالقسم.

قام الباحث بإجراء دراسة استطلاعية لتحديد متوسط زمن مشاهدة خرائط الصور الرقمية فائقة الجودة، والاستفسار عن أي غموض بها، فكانت نتائجها أن زمن مشاهدة برمجية الرسوم خرائط الصور الرقمية فائقة الجودة (١٥ ق) كحد أقصى.

> وتفصيل الوحدات التعليمية موضحا على النحو التالي: – الإحماء (٥) دقائق. – الإعداد البدني (١٥) دقيقة – الجزء الرئيسي (٦٥) دقيقة مقسمة إلى: ■ مشاهدة برمجية خرائط الصور الرقمية فائقة الجودة (٥ اق). ■ النشاط التطبيقي (٥٠ق) – الختام (٥) دقائق.

#### **-7 قيادات التنفيذ:**

قام الباحث بتنفيذ البرنامج بنفســــه ومعه (٢) مســـاعدين ملحق (٥)، وكذلك قام الباحث بتطبيق البرنامج المتبع مع المجموعة الضابطة بنفسه.

## **-8 مراحل تقويم الربنامج:**

تمثلت طريقة التقويم المستخدمة بالبرنامج فيما يلي:

أ– التقويم المبدئي:

ويتم قبل البدء في تنفيذ البرنامج ويعطي معلومات مهمة على تحديد مستوي التعلم والنقاط التي يبدأ منها الطالب وتشتمل على الاختبار البدنية، ومستوى الأداء الفني والرقمي في مسابقة قذف القرص.

ب– التقويم الختامي:

وهو الذي يجري بعد الانتهاء من تنفيذ البرنامج وذلك للتعرف على مدى ما تحقق من الاهداف لتقدير أثره بعد الانتهاء من تطبيقه، ويتم هذا التقويم من خلال استخدام نفس اختبارات قياس مستوى الأداء الفني والرقمي في مسابقة قذف القرص، والتي استخدمت في التقويم القبلي.

## -**9 إنتاج برجمية خرائط الصور الرقمية فائقة اجلودة:**

قام الباحث بالرجوع إلى العديد من الدراسات السابقة في مجال تصميم خرائط الصور الرقمية فائقة الجودة مثل دراسة "فاطمة محمد سليمة" (٢٠٢٠م) (١٣)، ودراسة "تامر جمال عرفة" (٢٠١٨م) (٦)، ودراسة "أحمد محمد عبد العزبز ، عادل أحمد عبدالحفيظ" (٢٠١٦م) (٢)، ودراسة

"أحمد محمد العقاد، هاني أحمد عبدالعال" (٢٠١١م) (١) وذلك بهدف إعداد وتنظيم وانتاج محتوي البرمجية، وتوصل الباحث الى الخطوات التالية: ١ – مرحلة الإعداد:

قام الباحث بالرجوع إلى العديد من الدراسات السابقة وكذلك المراجع العلمية في مسابقة قذف القرص وذلك لتحديد محتوى البرنامج التعليمي من خطوات فنية وكذلك ربط كل خطوة فنية بالصورة الرقمية وكذلك الخطوات التعليمية بالإضافة الى الحصول على فيديوهات اداء المسابقة وكذلك تدريبات الاتقاء بالمسابقة.

– تحليل الموارد والقيود في البيئة التعليمية:

تم استخدام بعض برامج المعالجة مثل برنامج مثل برنامج word المستخدمة في برامج النصوص اللازمة بالخطوط المناسبة والاحجام المختلفة، وبرنامج Adobe Photoshop CS5 المستخدم في اعداد الخلفيات ومعالجة الصور من حيث التحرير والتعديل والدمج وادخال بعض المؤثرات وتغيير بعض الالوان ودرجة الوضوح، كما قام الباحث باستخدام برنامج Adobe Premier CS3 المستخدم في معالجة لقطات الفيديو .

#### ٢ – مرحلة التصميم:

تعتبر مرحلة التصـــميم من أهم مراحل إنتاج خرائط الصــــور الرقمية فائقة الجودة، حيث إنها بمثابة خريطة لما سيتم تنفيذه في المراحل التالية ويتضمن التصميم الخطوات التالية: – تصميم الاهداف التعليمية:

قام الباحث بإعداد قائمة بالأهداف التعليمية لمحتوي مسابقة قذف القرص في ضوء خطة التدريس المقررة بمنهج العاب القوي، وقد راعي الباحث في صــــياغة هذه الاهداف الشـــــروط والمبادئ التي ينبغي مراعاتها في صياغة الاهداف التعليمية.

#### – تصميم المحتوى التعليمي وتنظيمه:

على ضوء الاهداف التعليمية التي حددها الباحث في المرحلة السابقة قام الباحث بتحديد المحتوى العلمي الخاص بهذه الاهداف، وذلك من خلال الاســــتعانة بالمراجع العلمية في مجال مسابقة قذف القرص.

### ٣– تنظيم المحتوى:

في ضـــوءِ خصــــائص النظم الفائقة، قام الباحث بتنظيم محتوى برمجية خرائط الصــــور الرقمية فائقة الجودة المقترحة كالتالي:

\* المقدمة:

وتعرض على شاشة الكمبيوتر في تتابع مستمر وبدون تداخل من الطالب أثناء العرض، وبتضمن هذا الجزء: التقديم، والهدف العام، وقائمة الاختيارات الرئيسية، وقد روعي عند التصميم إمكانية تخطي عرض المقدمة حتى يمكن الدخول على المحتوى التعليمي مباشـــرة دون الانتظار أثناء عرض المقدمة.

\* المحتوى التعليمي: وبتضمن خمسة موضوعات أساسية وهي: – مقدمة عن المسابقة. – الصورة الرقمية والتي تحتوي على الخربطة التعليمية. – الخطوات التعليمية للمسابقة. – تدريبات لتنمية المسابقة والارتقاء بمستوى الاداء. – أسئلة تقويم.

واحتوى كل موضوع على محتوى علمي سمعي ومرئي يؤدى في نهاية دراسته إلى تكوين خلفية معرفية متكاملة لدى المتعلم عن هذا الموضوع تتيح له الممارسة بشكل صحيح. ٤ – مرحلة إنتاج البرمجية:

قام الباحث بالاســـتعانة بخبير في مجال التصــــوير الرقمي عالي الجودة وذلك لتصــــوير مراحل اداء مسابقة قذف القرص، حيث استخدم الباحث كاميرا Nikon COOLPIX B500 Digital Camera ثم تم أخذ الصـــور الرقمية لشــكل الاداء وإدخالها على الكمبيوتر بواســطة usb ليتم استخدامها في خرائط الصور ، ثم قام الباحث بتقسيم الصورة إلى عدة أجزاء (الخريطة) على برنامج Adobe Photoshop CS5 بحيث يكون كل جزءٍ من اجزاء الصورةِ مناطق نشطة بمجرد تمرير الفأرة عليها يظهر الارتباط"URL" حيث يقوم بشــــرح كيفية أداء هذا الجزء، وبذلك أصبحت الصور معدة لإدخالها على شاشات العرض، كما قام الباحث بتصميم شاشات العرض على برنامج Microsoft PowerPoint ثم قام الباحث بإدخال الخطوات التعليمية وتدرببات المهارة وذلك باستخدام برنامج Microsoft word، وتم إدخال الصـور الرقمية ثم أجزائها على البرنامج وعمل الروابط Link لشرح كل جزءٍ من لأجزاء الجسم.

ه – مرحلة تقويم البرمجية:

وقد قام الباحث بتقويم البرمجية بطريقتين: الطربقة الأولى:

قام الباحث بإعداد الاسطوانة وقام بعرضها على مجموعة من الخبراء المتخصصين في مجال العاب القوي للتأكد من مدى مناسـبتها من حيث المحتوى والأهداف والشـكل العام، واقتراح أية تعديلات.

الطربقة الثانية:

وفيها قام الباحث بتطبيق وحدتين من البرمجية على العينة الاســتطلاعية وعددهم (١٢) طالب، وذلك بهدف التعرف على ملاحظات الطرب حول البرمجية ومدى مناســــبتها لهم وزمن استخدامها.

### **- جتربة البحث:**

### **-1 القياس القبلي:**

تم أجراء القياسات القبلية للمجموعتين (التجرببية — الضابطة) في الاختبارات البدنية و مستوى الأداء الفنى والرقمى فى مسابقة قذف القرص وذلك فى الفترة من 10/25/ ٢٠٢١م وحتى ۰,۲۰۲۱/10/27

## **-2 التجربة األساسية:**

تم تطبيق التجربة الأساسية للبحث على المجموعتين، التجريبية باستخدام خرائط الصـور الرقمية فائقة الجودة، والضابطة باستخدام الأسلوب المتبع (الشرح والنموذج)، وقد استغرق تطبيق البرنامج (٥) أســـابيع في الفترة من الســبت 10/30/ ٢٠٢١م إلى الخميس 1/12/9 ٢٠٢٠م بواقع وحدتين تعليميتين كل أسبوع، وزمن الوحدة (٩٠) دقيقة. ملحق (٦)

## **-3 القياس البعدى:**

تم إجراء القياس البعدي في ومســــتوى الأداء الفني والرقمي في مســـــابقة قذف القرص للمجموعتين التجريبيــة والضــــــــابطــة، وذلـك يوم الســــبـت 12/11/17\ ٢م إلى يوم الاثنين 12/12/13 ٢٠٢م، وينفس شروط القياس القبلي.

#### **- املعاجلات اإلحصائية املستخدمة:**

تم اسـتخدام المعالجات الإحصــائية وتمثلت في المتوســط الحســابي، الانحراف المعياري، معامل الالتواء، معامل الارتباط، اختبار (ت)، معادلة نسب التحسن.

# **- عرض ومناقشة النتائج:**

#### **: عرض النتائج: أوال ً**

جدول (٦) المتوسط الحسابي والانحراف المعيارى وقيمة (ت) بين القياسين القبلي والبعدي للمجموعة التجريبية في ومستوى الأداء الفني والرقمي في مسابقة قذف القرص ن1 =ن2=0 ٢

![](_page_15_Picture_116.jpeg)

\* قيمة (ت) الجدولية عند مستوى ٢.٠٦٤=٠.٠٥

يوضح جدول (٦) وجود فروق دالة إحصائيا بين القياسين القبلي والبعدي للمجموعة التجريبية لصالح القياس البعدي في ومستوى الأداء الفني والرقمي في مسابقة قذف القرص. جدول (۷)

المتوسط الحسابي والانحراف المعيارى وقيمة (ت) بين القياسين القبلي والبعدي للمجموعة الضابطة في ومستوى الأداء الفني والرقمي في مسابقة قذف القرص ن1 = ن2= ٢٥

![](_page_16_Picture_78.jpeg)

\* قيمة (ت) الجدولية عند مستوى ٢.٠٦٤=٠.٠

يوضح جدول (٧) وجود فروق دالة إحصائيا بين القياسين القبلي والبعدي للمجموعة الضابطة لصالح القياس البعدي في ومستوى الأداء الفني والرقمي في مسابقة قذف القرص. جدول (۸)

المتوسط الحسابي والانحراف المعياري وقيمة (ت) بين القياسين البعديين للمجموعة التجرببية والضابطة في ومستوى الأداء الفني والرقمي في مسابقة قذف القرص  $\mathtt{i} = 1$ ن2=10 ك

| قيمة        |      | المجموعة الضابطة |                    | المجموعة التجريبية | وحدة       |                                    |
|-------------|------|------------------|--------------------|--------------------|------------|------------------------------------|
| " ت "       |      | س                | 土                  | س                  | القى<br>اس | مستوي الاداء                       |
| $*7.50$     | .91  | $V.\lambda$      | $\cdot$ . $\vee$ ٦ | $\Lambda$ . Yo     | درجة       | مستوى الأداء الفني في قذف<br>القرص |
| $*v \ldots$ | ۱.۱۰ | ۱۷.۷٦            | ۰.۰۰               | 19.90              | متر        | المستوى الرقمي في قذف القرص        |

\* قيمة (ت) الجدولية عند مستوى ٢.٠٢١=٠.٠

يوضح جدول (٨) وجود فروق دالة إحصائيا بين القياسين البعديين للمجموعة التجريبية والضابطة لصالح القياس البعدي للمجموعة التجريبية فى مستوى الأداء الفنى والرقمى فى مسابقة قذف القرص.

#### **: مناقشة النتائج : ثانيا ً**

من خلال فروض البحث ومن واقع البيانات والنتائج التي تم التوصل اليها والتي تمت معالجتها احصائيا توصل الباحث الى ما يلي:

يتضح من جدول (٦) وجود فروق ذات دلالة احصائية عند مستوي معنوية (٠٠٠٥) بين متوسطى القياسات القبلية والبعدية للمجموعة التجرببية في مستوى الأداء الفني والرقمي في مسابقة

قذف القرص ولصالح القياسات البعدية وبرجع الباحث هذا التقدم الى البرنامج التعليمي باستخدام خرائط الصور الرقمية فائقة الجودة حيث انها ساعدت الطلاب على عدم فقان جودة الصورة اثناء تكبيرها لمشاهدة الاداء، وهذا ساعد الطلاب على التركيز على جميع التفاصيل الدقيقة في تعلم مراحل اداء مسابقة قذف القرص، بالإضافة الى قيام خرائط الصور الرقمية بتقديم المحتوى مرتكزا الى العناصر الاساسية دون الاسهاب في أي تفاصيل من الممكن ان تشتت عقل الطالب وتخرجه من حالة التركيز في التعلم، وكذلك الوانها الجذابة التي ساعدت على جذب اداء الطلاب لعملية التعلم.

وبتفق ذلك مع "على عبد المنعم" (٢٠٠٠م) في مدى أهمية الصور الرقمية في العملية التعليمية حيث تتكون من ثلاث جوانب لنماء الشخصية وهذه الجوانب هي التفكير البصري الذي يرتبط بالتصور الذهني للمكونات البصرية داخل المخ، والتعلم البصري قدرة الفرد على قراءة المثيرات التي يستقبلها عن طريق العين والاستفادة منها في فهم المعلومات والتفاعل معها لإحداث تغييرات سلوكية مرغوبة، الاتصال البصري، وهي قدرة الطالب علي كتابة اللغة البصرية وتحويل اللغة اللفظية إلى لغة بصرية واستخدامها في التواصل مع الاخرين. (١٤: ٢٣)

وتتفق هذه النتيجة مع نتائج دراسة كلاً من: دراسة "فاطمة محمد سليمة" (٢٠٢٠م) (١٣)، ودراسة "تامر جمال عرفة" (٢٠١٨م) (٦)، ودراسة "أحمد محمد عبد العزيز، عادل أحمد عبدالحفيظ" (٢٠١٦م) (٢)، ودراسة "أحمد محمد العقاد، هاني أحمد عبدالعال" (٢٠١١م) (١)، على أن البرامج التعليمة المستخدمة خرائط الصور الرقمية فائقة الجودة لها تأثير ايجابي على اكتساب المهارات الحركية بشكل أفضل.

وبذلك يتحقق صحة ما جاء بالفرض الأول والذي ينص على:

" توجد فروق دالـة احصـــــائيـاً بين القياســــين القبلى والبعدي للمجموعـة التجريبيـة المستخدمة خرائط الصور الرقمية فائقة الجودة على مستوى الأداء الفنى والرقمى فى مسابقة قذف القرص لطلاب كلية التربية الرباضية جامعة طنطا لصالح القياس البعدي".

يتضح من جدول (٧) وجود فروق ذات دلالة احصائية عند مستوي معنوية (٠٠٠٥) بين متوسطى القياسات القبلية والبعدية للمجموعة الضابطة في مستوى الأداء الفني والرقمي في مسابقة قذف القرص ولصالح القياسات البعدية ويرجع الباحث هذا التقدم الى الدور الفعال للمعلم من خلال استخدامه الأسلوب المتبع (الشرح والنموذج)، والذي يعتمد على النموذج العملي والشرح اللفظي للمراحل الفنية لمسابقة قذف القرص، وكذلك تصحيح الاخطاء عند حدوثها وتقديم التغذية الراجعة والتقويم المستمر خلال مراحل التعلم الأمر الذي ساهم في تعلم مسابقة قذف القرص.

وتتفق هذه النتيجة مع ما أشارت إليه أ**يلين وديع (٢٠٠٠)** أن الطريقة المتبعة لشرح المعلومات المطلوب تعلمها مع الفهم والحفظ، والتكرار من جانب المتعلم بالإضافة الى النقد والتعقيب من جهة المعلم كل هذا يساعد على تحسين العملية التعليمية بطريقة الإلقاء والمحاضرة تعد طريقة جيدة لنقل المعلومات والمعارف. (٤: ١٨٤)

وبضيف "**محمود عبد الحليم**" (٢٠٠٦م) أن المعلم في هذا الاسلوب هو صانع القرار والمتحكم الرئيسي في العملية التعلمية مما يؤكد نجاح المتعلم، ويحدد خط سيره خـلال العملية التعليمية. (١٩: ٢٤٨)

ويتفق هذا مع نتائج دراسة كل من "**سعد فتح الله العالم**" (٢٠٢١م) (١١)، ودراسة "**شيماء** عبد العليم عبد الرازق" (٢٠٢١م) (١٣)، ودراسة "رضا عبد السلام عبد الحميد" (٢٠٢٠م) (٨)، إلى أن استخدام الطريقة المتبعة (الشرح اللفظي وإعطاء نموذج) أدى إلى تعلم المهارات الحركية المختلفة مما يوضح اهمية الطريقة المتبعة (الشرح اللفظي واعطاء نموذج) في عملية التعلم وعدم اجحاف دورها في العملية التعليمة.

وبهذا يتحقق صحة الفرض الثاني للبحث والذي ينص على:

"توجد فروق دالة احصائيا بين متوسطي القياسين القبلي والبعدي للمجموعة الضابطة المستخدمة الطريقة المتبعة (الشرح والنموذج) على مستوى الأداء الفني والرقمي في مسابقة قذف القرص لطلاب كلية التربية الرياضية جامعة طنطا لصالح القياس البعدي"

يتضح من جدول (٨) وجود فروق ذات دلالة احصائية عند مستوي معنوية (٠٠٠٥) بين متوسطى القياسات البعدية للمجموعة التجرببية والضابطة في مستوى الأداء الفني والرقمي في مسابقة قذف القرص ولصالح القياسات البعدية للمجموعة التجرببية وبرجع الباحث هذا التقدم الى البرنامج التعليمي باستخدام خرائط الصور الرقمية فائقة الجودة المتبع مع المجموعة التجرببية والذي يعد من صميم القيم التربوية، بالإضافة إلى أن البرنامج أتاح للطالب فرصة كبيرة لاستيعاب رؤية مراحل اداء مسابقة قذف القرص عن طريق رؤيتها باستخدام خرائط الصور الرقمية فائقة الجودة ورؤيتها ككل للإحساس بالمسار الحركي عن طريق الصورة الرقمية عالية الجودة والمقسمة الى اجزاء يمكن الضغط على أي جزءٍ والدخول الى الشرح الخاص بهذا الجزء بالكمبيوتر فمن خلال الوسيلة التعليمية قيد البحث يستطيع المعلم تعليم المسابقة (بالطربقة الجزئية — الطربقة الكلية — الطريقة الجزئية الكلية) وبذلك يراعي الفروق الفردية في التعلم بين المتعلمين فضلا عن أن الطلاب يميلون إلى محاكاة الأبطال في تطبيق النموذج الصحيح للأداء مما أدى إلى خفض حالة قلق الاختبار نتيجة إلى تحسن دافعيتهم وتعودهم على تقويم الأداء أثناء العملية التعليمية، فضلاً عن المتعة التي تتميز بها هذه الوسيلة التعلمية الحديثة.

ويتفق ذلك مع "محمد الصاوي" (٢٠٠٢م) في ان استخدام الصورة الرقمية في العملية التعليمية مميزاتها فهى تتقل الواقع الذي يراه المتعلم وتنقل الواقع الخاص بالمادة المصورة والذي يتعذر على المتعلم رؤيته، وبذلك ترسخ داخل أذهان المتعلمين الحقائق الثابتة، وتنقلهم من الصورة

العقلية التخيلية عن الاشياء الى الصورة الحقيقية والرؤيا الطبيعية لها مما ينعكس على سرعة التحصيل المعرفي وتحسين مستوى ادائهم وتحسين مستوى الفهم، ومن مميزاتها ايضا فحص الموضوعات النادرة والفربدة خارج بيئتها وإخضاعها للدراسة والبحث، كما تقوم الصورة الرقمية بدور فعال في عملية التعلم حيث انها تمثل عنصر جذب قوى في اثارة العمليات العقلية للمتعلم، كما انها تضفى اللون والاثارة والمتعة اثناء عملية التعلم. (١٧: ١٦٥، ١٦٦)

وتتفق هذه النتيجة مع نتائج دراسـات كل من "فاطمة محمد سـليمة" (٢٠٢٠م) (١٣)، عبدالحفيظ" (٢٠١٦م) (٢)، ودراســــــة "أحمد محمد العقاد، هاني أحمد عبدالعال" (١١٠٦م) ( ١ )، والتي أشارت إلى أن خرائط الصور الرقمية فائقة الجودة يحقق أعلى مستوبات معدل التقدم عن المجموعة الضابطة المستخدمة الطريقة المتبعة (الشرح واعطاء نموذج) بالنسبة لمستوي اداء العديد من المهارات الحركية.

وبهذا يتحقق صحة الفرض الثالث للبحث والذي ينص على:

" توجد فروق دالة احصـــــائيا بين مجموعتى البحث التجرببية والضـــــابطة في القياس البعدي في مستوى الأداء الفني والرقمي في مسابقة قذف القرص لطلاب كلية التربية الرياضية جامعة طنطا لصالح القياس البعدى للمجموعة التجرببية".

#### - الاستنتاجات والتوصيات:

#### ١- الاستنتاحات:

بناء على أهداف البحث وفي حدود العينة وفي ضوء النتائج الاحصائية، توصل الباحث للاستتاجات التالية:

- ١– استخدام خرائط الصور الرقمية فائقة الجودة المتبعة مع أفراد المجموعة التجريبية له تأثير ايجابي في مستوى الأداء الفني والرقمي في مسابقة قذف القرص لطلاب كلية التربية الرياضية حامعة طنطا.
- ٢– استخدام الطريقة المتبعة (الشرح النظري والنموذج العملي) المتبع مع أفراد المجموعة الضابطة له تأثير ايجابي في مستوى الأداء الفني والرقمي في مسابقة قذف القرص لطلاب كلية التربية الرباضية جامعة طنطا.

٣– تفوق المجموعة التجرببية التي استخدمت الصور الرقمية فائقة الجودة على المجموعة الضابطة التي استخدمت اسلوب الشرح والنموذج (الطريقة المتبعة) في مستوى الأداء الفني والرقمي في مسابقة قذف القرص لطلاب كلية التربية الرباضية جامعة طنطا.

#### -**2 التوصيات:**

- ١– ضرورة تطبيق البرنامج التعليمي باستخدام الصور الرقمية فائقة الجودة في رفع مستوى الأداء الفني والرقمي في مسابقة قذف القرص لطلاب كلية التربية الرباضية جامعة طنطا.
- ٢– تعلم مسابقات اخرى في العاب القوى والتي لم تشملها الدراسة الحالية استعدادا للاشتراك في مسابقات العاب القوى المختلفة وتحقيق أفضل النتائج الرياضية للطلاب.
- ٣– إجراء المزيد من الدراسات المشابهة مع هذه الدراسة في مراحل دراسية مختلفة وذلك للتأكد من تأثير استخدام الصور الرقمية فائقة الجودة على جميع المراحل الدراسية.
- ٤– تزويد كليات التربية الرباضية ولإسيما مضمار العاب القوى بالتجهيزات والإمكانات اللازمة من (معمل حاسب آلي يتصل كل منه بشبكة الإنترنت، شاشات العرض الجماعية Data Show، وطابعات، واسطوانات C.D، وسماعات).
- 0– دعوةِ القائمين على تدربس العاب القوى بكافة المراحل التعليمية إلى العمل على ضرورةِ التوسعِ في استخدام برامج الحاسبات الآلية بصفة عامة خرائط الصور الرقمية فائقة الجودة بصفة خاصة في المراحل السنية الصغيرة.

# قائمة المراجسع

أولاً: المراجع العربية:

- ١– أحمد محمد العقاد، هاني أحمد عبدالعال (٢٠١٢م): "فاعلية استخدام خرائط الصور الرقمية على مستوى أداء بعض المهارات الأساسية في كرةِ السلة لطلاب كلية التربية الرياضية"، بحث منشور ، المجلة العلمية للتربية البدنية والرياضة، كلية التربية الرباضية للبنين بالهرم، العدد الرابع والستون، يناير.
- ٢– أحمد محمد عبد العزيز ، عادل أحمد عبدالحفيظ (٢٠١٦م): "فعالية أسلوب الموديولات التعليمية باستخدام الصور الرقمية علي تعلم بعض المهارات الهجومية في كرةِ السلة"، بحث منشور ، مجلة علوم التربية الرباضية والعلوم الأخرى، عدد ١ ، ديسمبر .
- ٣– أسامة أحمد عبد العزبز أحمد(٢٠٠٧م): "أثر برنامج مقترح باستخدام الصورة الرقمية الفائقة الثابتة والمتحركة على تعلم الوثب الثلاثي لدى المبتدئين"، رسالة دكتوراه، كلية التربية الرباضية، جامعة المنيا.
- ٤– أيلين وديع فرج (٢٠٠٠): خبرات في الألعاب للكبار والصغار، ط٢، منشأة المعارف، الإسكندرية.
- 0– بربان أوستين (١٩٩٩م): **تصميم صفحات الوبب ف***ي* **خطوات سهلة**، ترجمة دار الفاروق، دار الفاروق العربي للنشر والتوزيع، القاهرة.
- ٦– تامر جمال عرفة (٢٠١٨م): تأثير برنامج تعليمي باستخدام خرائط الصور الرقميـة على مستـوى أداء بعض المهارات الأساسية في كرة السلة بدرس التربية الربـاضية، بحث منشور ، مجلة سيناء لعلوم الرباضة، كلية التربية الرباضية بالعربش، مجد (٣)، العدد الثاني.
- ٧– دعاء محمد محى (٢٠١٨م): بـرنامج تعليمي باستراتيجية التعليم المعكوس وتأثيره فى تعلم مسابقة قذف القرص لطالبات كلية التربية الرباضية جامعة طنطا، بحث منشور ، المجلة العلمية للتربية البدنية وعلوم الرباضة، بحث منشور ، كلية التربية الرباضية للبنين، جامعة حلوان، المجلد (٢٢)، الجزء الخامس.
- ٨– رضا عبد السلام عبد الحميد (٢٠٢٠م): تأثير توظيف الخرائط الذهنية الإلكترونية على الدافعية للتعلم ومستوى الأداء الفني والرقمي في مسابقة قذف القرص، بحث منشور ، المجلة العلمية لعلوم وفنون الرباضة، كلية التربية الرباضية للبنات، جامعة حلوان، الجزء (٣٥)، العدد (٣٥).

- ١٠–سعد الشرنوبي، عبد المنعم هربدي (١٩٩٨م): مسابقات الميدان والمضمار، مكتبة الاشعاع الفنية، الاسكندرية.
- ١١–سعد فتح الله العالم (٢٠٢١م): برنامج تعليمي قائم على التعليم المدمج وأثره على الأداء المهاري والتحصيل المعرفي في مسابقة رمي القرص، بحث منشور ، مجلة تطبيقات علوم الرباضة، كلية التربية الرباضية للبنين، جامعة الاسكندرية، العدد (۱۰۸)، يونيو .
- 1 \ شاكر عبد الحميد سليمان (٢٠٠٥م): عصر الصورةِ السلبيات والايجابيات، المجلس الوطني للثقافة والفنون والادب، الكوبت.
- ۱۳ شیماء عبد العلیم عبد الرازق (۲۰۲۱م): تأثیر استراتیجیة (فکر . زاوج. شارك) عل*ی* مستوی اداء مسابقة قذف القرص والمرونة الذهنية لطالبات المستوى الثاني بكلية التربية الرياضية جامعة المنوفية، بحث منشور ، مجلة أسيوط لعلوم وفنون التربية الرباضية، كلية التربية الرباضية، جامعة اسيوط، الجزء (٥٦)، العدد  $.(\epsilon)$
- ١٤ على محمد عبد المنعم (٢٠٠٠م): الثقافة البصرية، دار البشرى، القاهرة. 10 – فاطمة محمد سليمة (٢٠٢٠م): تأثير برنامج تعلي*مي* باستخدام خرائط الصور الرقمية عل*ى* تعلم بعض المهارات الاساسية لألعاب المضرب لتلاميذ الصم البكم، بحث منشور ، المجلة العلمية للتربية البدنية وعلوم الرباضة، كلية التربية الرباضية للبنين، جامعة حلوان، المجلد ٨٨، يناير .
- ١٦ محمد الباتع ومحمد عبد العاطي (٢٠١٥): تكنولوجيا التعليم والمعلومات، المكتبة التربوية، الاسكندرية

١٧ - محمد الصاوي الفقي (٢٠٠٢م): ت**بسيط الفوتوغرافيا**، مطبعة أولاد وهبة حسان، القاهرة ١٨ - محمد عبده عماشة (٢٠٠٨م): معايير معالجة الصور الرقمية المستخدمة في تصميم المقررات الالكترونية لإعداد معلم الحاسب الالي، المؤتمر العلمي الحادي عشر، الجمعية المصرية لتكنولوجيا التعليم، تكنولوجيا التعليم الالكتروني وتحديات التطور التربوي في الوطن العربي، القاهرة.

19 – محمود عبد الحليم عبد الكربم (٢٠٠٦م): **ديناميكية تدربس التربية الرباضية**، مركز الكتاب للنشر ، القاهرة.

**: املراجع االجنبية: ثانيا ً**

- 21- Bing Yu, Jeffery Broker, Jay Silvester. (2002): **A kinetic analysis of discus- throwing techniques**, Sports Biomechanics. Volume 1, Issue1, 200 2Pages 25: 45.
- 22- Trant, J(2003): **Framing The Picture**, Standards for Imaging Systems, (on line) available,
- 23- Tsinghua: **Image maps, available** (on-line), http//thns.tsinghua.edu.cn/thnsebooks/program%20tehnolo gy/CGI/CGI%20Developers%20Guide/ch15.htm,pp.1- 19,2006.

**: مواقع االنرتنت: ثالثا ً**

- 24- [https://www.arabicprogrammer.com/article/5088488349 /](https://www.arabicprogrammer.com/article/5088488349/)
- 25- https://www.thoughtco.com/pros-cons-image-maps-3468676

# $\mathbf{d}(\mathbf{t})$  and أسماء السادة الضراء

![](_page_24_Picture_13.jpeg)

\* تم ترتيب أسماء الخبراء وفقاً للترتيب الهجائي.

**ملحق (۲) االختبارات البدنية**  -**1 اختبار قوة عضالت الظهر بالديناموميرت** 

الهدف من الاختبار :

قياس قوة عضلات الظهر بجهاز الديناموميتر .

الأدوات المستخدمة:

جهاز الديناموميتر –ماينزيا.

موإصفات وشروط الأداء :

ويجب ملاحظة الشروط التالية عند تطبيق هذا الاختبار: ١– يقف الشخص منتصبا على قاعدة الجهاز وقدماه في المكان المناسب (وسط القاعدة) واليدان أمام الفخذين وأصابع اليدين متجهة لأسفل. ٢– تعد سلسلة الجهاز بحيث تصبح تحت أطراف أصابع اليد مباشرة، ثم يقبض المختبر على عمود الشد بأحكام، بحيث تكون راحة إحدى اليدين موجهة للأمام والأخرى موجهة للجسم. ٣– عندما يكون المختبر مستعداً للشد يثني جذعه قليلاً للأمام من عند منطقة الحوض، ويجب ملاحظة عدم ثني الركبتين وكذلك استقامة الذراعين دون أي انثناء في المرفقين. ٤– يجب التحكم في طول السلسلة بحيث لا يسمح للمختبر بالوقوف على مشطى القدمين.

![](_page_26_Picture_7.jpeg)

طريقة التسجيل:

يعطي لكل مختبر ٍ من ٢ : ٣ محاولات بحيث يسجل له أفضلهم.

#### -**2 اختبار دفع كرة طبية 3 كجم باليدين**

**االختبار**

قياس القدرة العضلية لمنطقتي الذراعين والكتفين.

الأدوات المستخدمة:

– مكان مستوى، حبل صغير ، كرات طبية زنة الواحدة من (٢٠٧٠ – ٣كجم)، كرسي، عدد مناسب من الرايات والأعلام، شريط قياس.

![](_page_27_Picture_6.jpeg)

موإصفات الاختبار : – يجلس المختبر على الكرسي ممسكا بالكرة الطبية باليدين بحيث تكون الكرة أمام الصدر ، وتحت مستوى الذقن، كما يجب أن يكون الجذع ملاصقاً لحافة الكرسي. – يوضع حول صدر المختبر حبل بحيث يمسك من الخلف عن طريق محكم، وذلك بغرض منع حركة المختبر للأمام أثناء دفع الكرة. – تتم حركة دفع الكرة بإستخدام اليدين فقط.

> تعليمات الاختبار : – يعطي للمختبر ثلاث محاولات متتالية، يعطي قبلهم محاولة وإحدة تدرببية. – بسجل أفضل محاولة للمختبر .

#### -**3 اختبار الوثب العريض**

**االختبار**

قياس القدرة العضلية للرجلين في الوثب للأمام.

الأدوات المستخدمة:

مكان مناسب مستوى للوثب، شربط قياس، طباشير .

طربقة الأداء:

يقف المختبر خلف خط البداية والقدمان متباعدتان قليلا ومتوازيتان، بحيث يلامس القدمين خط البداية من الخارج، ثم يبدأ المختبر بمرجحة الذراعين للخلف مع ثني الركبتين والميل للأمام قليلاً، ثم يقوم بالوثب للأمام لأقصىي مسافة ممكنة، عن طريق مد الركبتين والدفع بالقدمين مع مرجحة الذراعين للأمام، وبجب أن يكون الإرتقاء بالقدمين معاً، ولكل مختبر ثلاثة محاولات متتالية تحتسب له أفضل المحاولات.

![](_page_28_Picture_7.jpeg)

التسجيل:

تحتسب المسافة التي وثبها المختبر من خط البداية حتى آخر جزء من الجسم يلمس الأرض ناحية هذا الخط.

## ٤- اختبار باس المعدل للتوازن الديناميكي

الغرض من الاختبار : قياس المقدرة على الاحتفاظ بالتوازن أثناء الحركة وبعدها الأدوات المستخدمة: ساعة إيقاف، شريط قياس، ١١ علامة مقاساتها ٢.٥سم مع تثبيتها على الأرض.

مواصفات الأداء : تقف الطالبة على قدمها اليمنى عند نقطة البداية ثم تبدأ في الوثب إلى العلامة الأولى بقدمها اليسري لمحاولة الثبات في وضعها على مشط قدمها اليسري لأكبر فترة زمنية ممكنة بحد أقصى (٥) ثواني، بعد ذلك توثب إلى العلامة الثانية بقدمها اليمني وهكذا تقوم بتغيير قدم الهبوط من علامة لأخرى والارتكاز على مشط القدم في كل مرة مع ملاحظة قدمها فوق العلامة بحيث لا تظهر منها أي جزء .

حساب الدرجات: تمنح الطالبة (٥) نقاط لكل علامة في حالة الهبوط الصحيح.

- تمنح الطالبة نقطة واحدة لكل ثانية تحتفظ فيها بتوازنها فوق العلامة بحد أقصى (٥) ثواني وبذلك تصبح الدرجة القصوى للاختبار ١٠٠ درجة.
- لا تمنح الطالبة الخمس نقاط الخاصة بالهبوط الصحيح للعلامة الواحدة في حالة فشلها في التوقف أثناء الهبوط بعد الوثب على العلامة أو إذا لمس كعبها أو أي جزء آخر من جسمها سطح الأرض فيما عدا مشط القدم التي عليها الدور أو فشلها في تغطية العلامة بمشط القدم وفي حالة حدوث أي خطأ من أخطاء الهبوط السابقة يسمح للطالبة بإعادة اتخاذ وضع التوازن على مشط القدم التي عليها الدور فوق العلامة ومحاولة الاحتفاظ بتوازنها بحد أقصى (٥) ثواني. – إذا ارتكبت الطالبة أي خطأ من أخطاء التوازن التالية قبل انتهاء فترة (٥) ثواني فإنها تفقد درجة واحدة لكل ثانية.
	- إذا لمس الأرض أي جزءٍ من جسمها غير مشط القدم التي عليها الدور .
- تحريك القدم أثناء وضع التوازن وعندما تفقد الطالبة توازنها يجب عليها العودة للعلامة التي عليها الدور ثم تقوم بمحاولة القفز على العلامة الأخرى بالقدم التي عليها الدور .

![](_page_29_Figure_8.jpeg)

 $\mathsf{r}$   $\cdot$   $-$ 

الغرض من الإختبار :

قياس التوافق بين العين والذراع والكرة.

الأدوات:

حائط أملس يسمح بإرتداد الكرة — كرات تنس — خط للرمي يبعد ٥ أمتار عن الحائط — شريط قياس.

مواصفات الأداء :

يقف المختبر خلف خط الرمي مواجها الحائط ثم يقوم برمي الكرات وإستقبالها تبعاً للأسلوب التالي:

![](_page_30_Figure_9.jpeg)

طريقة التسجيل:

٦- إختبار اللمس السفلى والجانبي

الغرض من الإختبار :

قياس المرونة الديناميكية، حيث يقيس ثني ومد وتدوير العمود الفقرى.

الأدوات:

ساعة إيقاف، حائط.

صحيحة أي أن الدرجة العظمى (٢٠) درجة.

مواصفات الأداء : ترسم علامة (x) على نقطتين هما: ١– على الأرض بين قدمي المختبر . ٢ – على الحائط خلف ظهر المختبر (في المنتصف).

عند سماع إشارة البدء يقوم المختبر بثني الجذع أماماً أسفل للمس الأرض بأطراف الأصابع عند علامة (x) الموجودة بين القدمين، ثم يقوم بمد الجذع عاليا مع الدوران جهة اليسار للمس علامة (x) الموجودة خلف الظهر بأطراف الأصابع، ثم يقوم بدوران الجذع وثنيه لأسفل للمس علامة (x) الموجودة بين القدمين مرة ثانية، ثم يمد الجذع مع الدوران جهة اليمين للمس علامة (x) الموجودة خلف الظهر . يكرر هذا العمل أكبر عدد ممكن من المرات في ثلاثين (٣٠) ثانية. مع ملاحظة أن يكون لمس العلامة التي خلف الظهر مرة من جهة اليسار والأخرى من جهة اليمين .

> توجيهات: ١– يجب عدم تحربك القدمين أثناء الأداء . ٢– يجب إنباع التسلسل المحدد للمس طبقا لما جاء ذكره في المواصفات. ٣– يجب عدم ثني الركبتين نهائيا أثناء الأداء.

> > التسجيل:

يسجل للمختبر عدد اللمسات التي أحدثها على العلامتين خلال ثلاثين (٣٠) ثانية.

 $\langle \mathbf{r} \rangle$ ملحق

أسماء السادة الخبراء "لجنة المكمين"

|                  | الاسم                      | الوظيفة                                                                             |
|------------------|----------------------------|-------------------------------------------------------------------------------------|
|                  | حمدي إبراهيم سيد يحي       | أســـتاذ مســـابقات الميدان والمضـــمار – كلية التربية<br>الرياضية – جامعة طنطا     |
| $\overline{2}$   | خالد عبد الغفار حسن الفلاح | أســتاذ مســـابقات الميدان والمضـــمار – كلية التربية<br>الرباضية – جامعة طنطا      |
| 3                | دعاء محمد محي الدين        | أســـتاذ مســـابقات الميدان والمضـــمار ـــ كلية التربية<br>الرياضية – جامعة طنطا   |
| $\boldsymbol{4}$ | وفاء علي محمد مبروك        | أســتاذ مســاعد مســابقات الميدان والمضــمار –كلية<br>التربية الرياضية - جامعة طنطا |

أسماء لجنة المحكمين لمستوى الأداء الفني والرقمي في قذف القرص \*

| الوظيفة                                                                          | الاسم              |  |
|----------------------------------------------------------------------------------|--------------------|--|
| أســـتاذ مســــابقات الميدان والمضـــمار — كلية التربية<br>الرياضية – جامعة طنطا | علي محمود علي عبيد |  |

رئيس لجنة المحكمين لمستوى الأداء الفني والرقمي في قذف القرص

\* تم ترتيب الأسماء وفقاً لترتيب الحروف الهجائية.

# $\mathbf{t}(\mathbf{t})$  ملحق استمارة استطلاع راي الخبراء في البرنامج التعليمي

**السيد األستاذ الدكتور**

تحيه طيبه وبعد،

يقوم الباحث / إ**يهاب محمد فهيم عبده**، استاذ مساعد بقسم مسابقات الميدان والمضمار بكلية التربية الرباضية– جامعة طنطا، بإجراء دراسة تحت عنوان:

# **" تأثري استخدام خرائط الصور الرقمية فائقة اجلودة على مستوى األداء الفني والرقمي ف مسابقة قذف القرص "**

ويهدف هذا البحث الى التعرف على تأثير استخدام خرائط الصور الرقمية فائقة الجودة على مستوى الأداء الفني والرقمي في مسابقة قذف القرص لطلاب كلية التربية الرياضية جامعة طنطا.

ونظرا لما تتميزون به سيادتكم من الخبرة العلمية والعملية في هذا المجال، الامر الذي دعا الباحث الى مقابلة سيادتكم للاسترشاد بآرائكم البناءة لمساعدتها في تحديد الإطار العام للبرنامج التعليمي.

فبرجاء من سيادتكم وضع علامة (√) أمام الاختيار الذي ترونه سيادتكم مناسباً، كما يسعد الباحث أن تتفضلوا سيادتكم بتدوبن ما ترونه من ملاحظات إضافية تسهم في اثراء البحث بشكل أفضل، ولا يسع الباحث سوي تقديم جزيل الشكر والتقدير لمساهمتكم الايجابية والفعالة.

#### ولسيادتكم خالص الشكر والتقدير

الناحث

بيانات خاصة بالخبير : 

![](_page_36_Picture_12.jpeg)

# أولاً: أهداف البرنامج:

![](_page_36_Picture_13.jpeg)

![](_page_37_Picture_28.jpeg)

# ملحوظة:

![](_page_37_Picture_29.jpeg)

# ثانياً: أسس وضع البرنامج:

![](_page_37_Picture_30.jpeg)

# ملحوظة:

هل ترون سيادتكم أي أضافة أو حذف لأسس وضع البرنامج التعليمي لمستوى الأداء الفني والرقمي في مسابقة قذف القرص باستخدام خرائط الصور فائقة الجودة؟ ثالثًا: محتوي البرنامج التعليمي: هل توافق سيادتكم على أن يكون محتوى البرنامج التعليمي باستخدام خرائط الصور فائقة الجودة على النحو التالي:

![](_page_38_Picture_44.jpeg)

ملحوظة:

هل ترون سيادتكم أي أضافة أو حذف لمحتوي البرنامج التعليمي لرفع مستوى الأداء الفني والرقمي في مسابقة قذف القرص باستخدام خرائط الصور فائقة الجودة؟

رابعاً: نمط التعليم المستخدم:

هل توافق سيادتكم على أن يكون نمط التعليم للبرنامج التعليمي باستخدام خرائط الصـور فائقة الجودة على النحو التالي:

![](_page_38_Picture_45.jpeg)

هل ترون سيادتكم أي أضافة أو حذف لنمط التعلم المستخدم للبرنامج التعليمي لرفع مستوى الأداء الفني والرقمي في مسابقة قذف القرص باستخدام خرائط الصور فائقة الجودة؟ 

### خامسًا: الامكانيات اللازمة لتنفيذ البرنامج:

هل توافق سـيادتكم على الامكانيات اللازمة لتنفيذ البرنامج التعليمي لرفع مسـتوى الأداء الفني والرقمي في مسابقة قذف القرص باستخدام خرائط الصور فائقة الجودة على النحو التالي:

![](_page_39_Picture_18.jpeg)

# 

![](_page_39_Picture_19.jpeg)

# سادساً: الإطار العام لتنفيذ البرنامج:

![](_page_39_Picture_20.jpeg)

![](_page_40_Picture_29.jpeg)

## ملحوظة:

إذا كان المطلوب إضافة أو تعديل للإطار العام للبرنامج التعليمي والزمن أو ترتيب أجزاء الوحدة التعليمية فما هو الذي ترونه سيادتكم مناسب لهذا البحث؟

#### ): قيادات التنذ

![](_page_40_Picture_30.jpeg)

![](_page_41_Picture_23.jpeg)

# أسماء المساعدين

أسماء المساعدين

| الوظيفة                                                                            | الإسم                        |  |
|------------------------------------------------------------------------------------|------------------------------|--|
| مدرس مساعد بقسم مسابقات الميدان والمضمار –<br>كلية التربية الرياضية – جامعة طنطا   | محمد مصطفى عبد الحافظ السيسى |  |
| معيد بقســـم مســـابقات الميدان والمضـــمار –كلية<br>التربية الرياضية – جامعة طنطا | أحمد مسعد السعيد الباجوري    |  |

# $\mathbf{r}(\mathbf{t})$  ملحق الوحدات التعليمية

# الوحدة التعليمية الاولي

زمن الدرس: ٩٠ دقيقة.

الاسبوع: الاول

![](_page_44_Picture_23.jpeg)

![](_page_45_Picture_25.jpeg)

# الوحدة التعليمية الثانية

الاسبوع: الاول

زمن الدرس: ٩٠ دقيقة.

![](_page_45_Picture_26.jpeg)

![](_page_45_Picture_27.jpeg)

![](_page_46_Picture_35.jpeg)

![](_page_46_Picture_36.jpeg)

# الوحدة التعليمية الثالثة

الاسبوع: الثان*ي* 

زمن الدرس: ٩٠ دقيقة.

![](_page_46_Picture_37.jpeg)

![](_page_47_Picture_23.jpeg)

# **الوحدة التعليمية الرابعة**

الاسبوع: الثاني زمن الدرس: ٩٠ دقيقة. ا**لـهدف التعليمي:** تعليم مسك القرص والمرجحة التمهيدية والرمي. أجزاء الوحدة | الزمن | المحتوي الاحماء

![](_page_48_Picture_18.jpeg)

# الوحدة التعليمية الخامسة

زمن الدرس: ٩٠ دقيقة.

الاسبوع: الثالث

ا**لـهدف التعليمي:** تعليم وإتقان مرحلة الدوران والرمي في قذف القرص.

![](_page_49_Picture_13.jpeg)

# **الوحدة التعليمية السادسة**

| المحتوى                                                                                                    | الزمن | أجزاء الوحدة      |
|----------------------------------------------------------------------------------------------------|-------|-------------------|
| − الجري الزجزاجي بين الأقما ع.<br><b>0ق</b>   – الوثب داخل الاطواق.<br>– الحجل على قدم والرجوع على الاخرى.                                                                                                    |       | الاحماء           |
| ١– (الوقوف. مواجه لعدة صناديق) الوثب للأمام بالقدمين.<br>٢– (وقوف مواجه الصندوق. قدم فوق الصندوق) وضع القدمين على الصندوق<br>بالتبادل.<br>٣– (وقوف. الذراعين اماِما. مسك كرةِ طبية) رفع الذراعين عاليا.<br>٤ – (وقوف) الوثب فتحا مع رفع الذراعين جانبا.<br>٥– (الوقوف مواجه– ثني الجذع أماما– مسك يد الزميلة) الضغط لأسفل<br>بالذراعين.                                                                                                    | ه ۱ق  | الاعداد<br>البدنى |
| مشاهدة الطريقة الصحيحة لمرحلة الدوران والرمي في قذف القرص من خلال<br>برمجية خرائط الصور الرقمية فائقة الجودة.<br>يقوم الطالب بتطبيق ما شاهده في برمجية خرائط الصور الرقمية فائقة الجودة<br>على النحو التالي:<br>١– الدوران على خط مستقيم بسرعة من وضع الوقوف.<br>٢– الدوران والرمي باستخدام قرص ثقيل.<br>٣– الدوران والرمي خارج الدائرة باستخدام أقراص مطاط.<br>٤ – الدوران والرمي داخل الدائرة بدون أداة.<br>٥– الدوران والرمي من الدائرة بقرص صغير .<br>٦– الدوران والرمي من الدائرة بالقرص القانوني. | ه ٦ق  | الجزء<br>الرئيسى  |
| ١– الجري الخفيف.<br>٢– المشي مع تنظيم عملية التنفس.<br>٣– وقوف على الكتفين.                                                                                                    | ەق    | الجزء<br>الختامي  |

ا<mark>لهدف التعليمي: تعليم وإِتقان مرحلة الدور</mark>ان والرمي في قذف القرص.

# الوحدة التعليمية السابعة

الاسبوع: الرابع

زمن الدرس: ٩٠ دقيقة.

![](_page_51_Picture_20.jpeg)

# الوحدة التعليمية الثامنة

الاسبوع: الرابع

زمن الدرس: ٩٠ دقيقة.

ا<mark>لهدف التعليمي:</mark> تعليم وإنقان مرحلة الدوران والرمي في قذف القرص.

![](_page_52_Picture_20.jpeg)

# الوحدة التعليمية التاسعة

الاسبوع: الخامس

زمن الدرس: ٩٠ دقيقة.

ا<mark>لهدف التعليمي:</mark> إنقان أداء قذف القرص.

![](_page_53_Picture_22.jpeg)

# الوحدة التعليمية العاشرة

الاسبوع: الخامس

زمن الدرس: ٩٠ دقيقة.

ا<mark>لـهدف التـعليمـي: إِ</mark>تقان أداء قذف القرص.

![](_page_54_Picture_16.jpeg)

#### **ملخص البحث**

**" تأثري استخدام خرائط الصور الرقمية فائقة اجلودة على مستوى األداء الفني والرقمي ف مسابقة قذف القرص "** أ.م.د/ إيهاب محمد فهيم عبده استاذ مساعد بقسم مسابقات الميدان والمضمار بكلية التربية الرباضية

استهدف البحث الحالي الي التعرف على تأثير استخدام خرائط الصور الرقمية فائقة الجودة على مستوى الأداء الفني والرقمي في مسابقة قذف القرص لطلاب كلية التربية الرباضية جامعة طنطا.

حامعة طنطا

ولتحقيق هدف البحث استخدم الباحث المنهج التجريبي من خلال التصميم التجريبي الذي يعتمد على القياسين القبلي والبعدي لمجموعتين، إحداهما تجرىبية والثانية ضابطة، وتألف مجتمع البحث من طلاب الفرقة الثانية بكلية التربية الرباضية جامعة طنطا للعام الدراسي ٢٠٢١/٢٠٢٠م، والبالغ عددهم (٥٦٢) طالب، وقد تم اختيار عينة البحث بالطريقة العمدية وعددهن (٥٠) طالب، وقد تم تقسيمهم إلى مجموعتين مجموعة تجرببية وضابطة قوام كل مجموعة (٢٥) طالب، ولقياس الأداء القبلي والبعدي في مجموعتي البحث استخدم الباحث الاختبارات البدنية بالإضافة الى قياس مستوى الأداء الفني والرقمي في مسابقة قذف القرص، وقد قام الباحث باستخدام خرائط الصور الرقمية فائقة الجودة على المجموعة التجرببية، والأسلوب المتبع (الشرح والنموذج) على المجموعة الضابطة، وبعد الانتهاء من جمع البيانات أخضعها الباحث للمعاملات الإحصائية للحصول للنتائج

توصل الباحث إلى تفوق المجموعة التجريبية على المجموعة الضابطة في مستوى الأداء الفني والرقمي في مسابقة قذف القرص لطلاب كلية التربية الرباضية جامعة طنطا.

# **English summary " The effect of using high-quality digital image maps on the level of technical and digital performance in the discthrowing competition "**

#### **Dr. Ehab Mohamed Fahiem Abdo**

Assistant Professor, Department of Track And Field Competitions, Faculty Of Physical Education Tanta University

The current research aimed to identify the effect of using highquality digital image maps on the level of technical and digital performance in the disc-throwing competition for students of the Faculty of Physical Education, Tanta University.

To achieve the goal of the research, the researcher used the experimental method through the experimental design, which depends on the tribal and remote measurements of two groups, one of them is experimental and the other is a control group. The sample of the research was chosen by the intentional method, and they numbered (50) students, and they were divided into two groups, an experimental group and a control group, the strength of each group was (25) students. The researcher used high-quality digital image maps on the experimental group, and the method used (explanation and model) on the control group. Disc throwing competition for students of the Faculty of Physical Education, Tanta University.

![](_page_57_Picture_0.jpeg)